## INTERRO **MATHS**

# SUJET

### **PREMIÈRE TECHNOLOGIQUE**

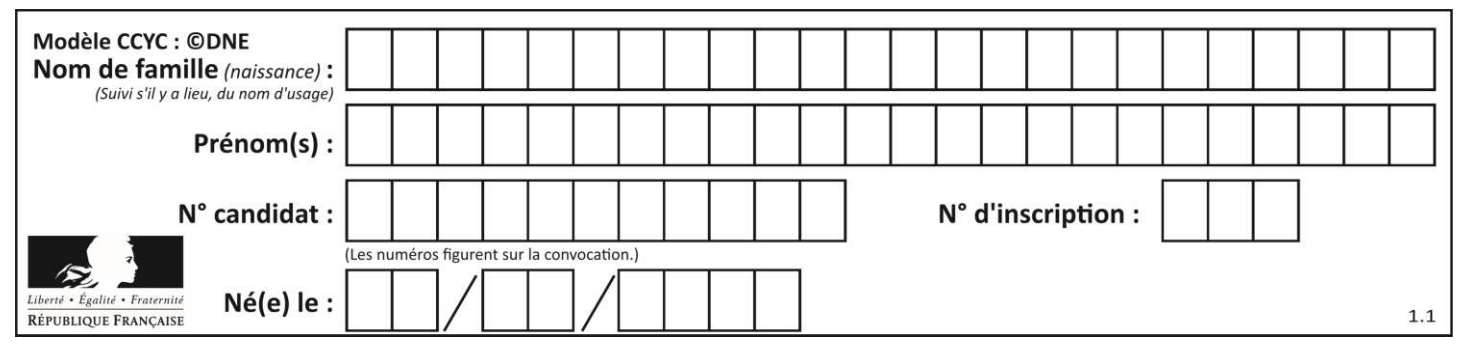

#### **PARTIE II**

Calculatrice autorisée

Cette partie est composée de trois exercices indépendants.

#### **Exercice 2 : (5 points)**

Une petite entreprise de confection fabrique des vestes pour homme. Sa capacité de production lui permet de fabriquer entre 0 et 80 vestes. Le prix de vente d'une veste est fixé à 180 €. Le responsable du service de production indique que le coût de production total  $C(x)$ , en euro, en fonction du nombre x de vestes produites, est donné par :

 $C(x) = 1.5x^2 + 15x + 1350$  avec  $x \in [0; 80]$ 

**1.** Exprimer le montant total  $V(x)$  des ventes en fonction du nombre x de vestes vendues.

Le résultat (différence entre le montant des ventes et le coût de production) de la vente de x de vestes produites ( $x \in [0, 80]$ ), est donné par :

$$
R(x) = -1.5x^2 + 165x - 1350
$$

- **2.** On désigne par  $R'$  la fonction dérivée de la fonction  $R$ . Calculer  $R'(x)$ .
- **3.** Déterminer le signe de  $R'(x)$  sur  $[0; 80]$ .
- **4.** En déduire le tableau de variations de la fonction  $R$  sur l'intervalle  $[0, 80]$ .
- **5.** Pour quel nombre de vestes produites et vendues le résultat est-il maximal ? Quel est alors ce résultat maximal ?

#### **Exercice 3 : (5 points)**

*Dans cet exercice, les résultats seront donnés sous forme décimale.* 

Une agence de voyages propose trois destinations (Corse, Ibiza, Prague) et trois tarifs (« famille », « sénior », « jeune ») à ses clients. Le tableau de l'**annexe, à rendre avec** 

Page **5** sur **9**

**T1CMATH00591**

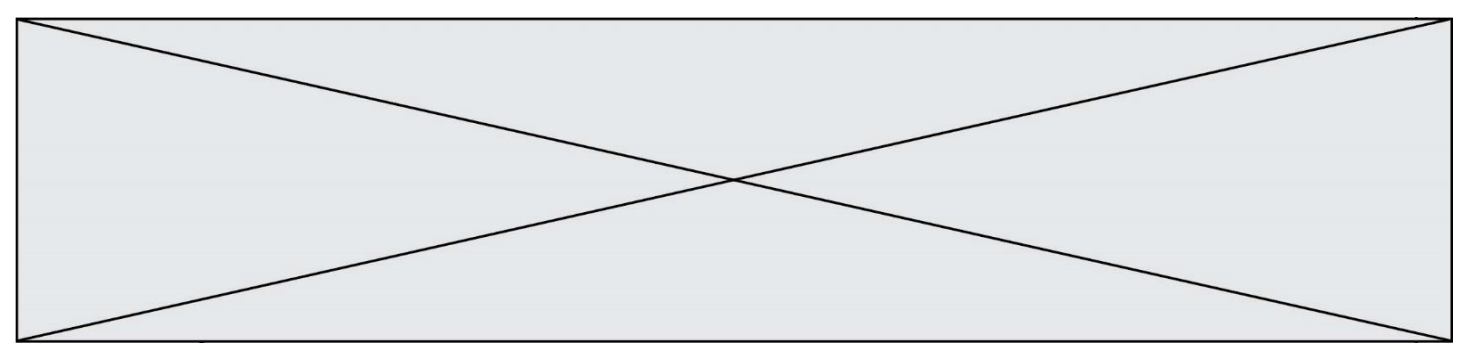

**la copie**, recense le nombre de voyages vendus par l'agence selon la destination et le tarif choisi durant le mois de juillet 2019.

- **1.** Quel est le nombre de clients ayant décidé d'acheter un voyage dans cette agence durant le mois de juillet 2019 ?
- **2.** Compléter le tableau donné en annexe.

On choisit le dossier d'un client au hasard.

On considère les évènements suivants :

- $C:$  « La destination choisie est la Corse »
- $F:$  « Le tarif choisi est le tarif « famille » »
- : « Le tarif choisi est le tarif « jeune » »
- **3.** Calculer la probabilité que le tarif choisi soit le tarif « jeune ».
- **4.** Calculer la probabilité qu'un client ait choisi le voyage en Corse sachant qu'il a choisi le tarif « famille ».

Arrondir le résultat au millième.

**5.** Calculer  $P_c(J)$ .

#### **Exercice 4 : (5 points)**

#### *Cet exercice nécessite l'utilisation du fichier tableur fourni.*

Un bouquetin est un animal protégé vivant dans les Alpes.

En 2000, on a dénombré 5 000 bouquetins.

Après dix ans d'observation (entre 1990 et 1999) de la population de bouquetins, on propose deux modèles d'évolution du nombre de bouquetins :

Modèle 1 :

Le nombre de bouquetins baisse chaque année de 100 individus.

On note  $u_n$  le nombre de bouquetins l'année 2000 +  $n$ . On a donc  $u_0 = 5000$ .

Modèle 2 :

Le nombre de bouquetins baisse chaque année de 2%.

On note  $v_n$  le nombre de bouquetins l'année 2000 + n. On a donc  $v_0 = 5000$ .

- **1.** Exprimer pour tout entier naturel n,  $u_{n+1}$  en fonction de  $u_n$ .
- **2.** Justifier que la suite  $(v_n)$  est géométrique de raison 0,98.

Page **6** sur **9**

**T1CMATH00591**

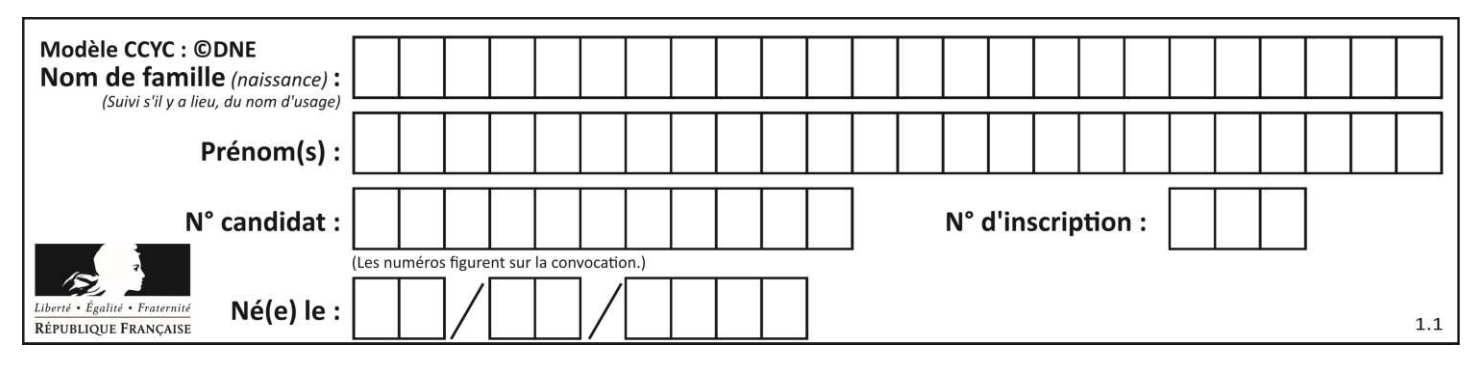

#### *Dans la suite de l'exercice, on utilise le fichier tableur fourni pour simuler l'évolution de la population de bouquetins depuis l'année 2000.*

- **3.** Par lecture du tableur, déterminer l'année à partir de laquelle 30% des bouquetins auront disparu selon le modèle 1.
- **4.** Dans cette question, on s'intéresse au modèle 2. Les cellules de la ligne 7 sont au format pourcentage.
	- **a.** Proposer une formule à saisir en C6 qui, par recopie vers la droite, donne le nombre de bouquetins selon le modèle 2. Proposer une formule à saisir en C7 qui, par recopie vers la droite, donne le taux d'évolution du nombre de bouquetins depuis 2000 selon le modèle 2.
	- **b.** Compléter la feuille de tableur précédente **donnée en annexe**. Par lecture de la feuille tableur, déterminer le taux de baisse du nombre de bouquetins entre 2000 et 2011, arrondi à 0,1% près.

**www.freemaths.fr www.freemaths.fr**

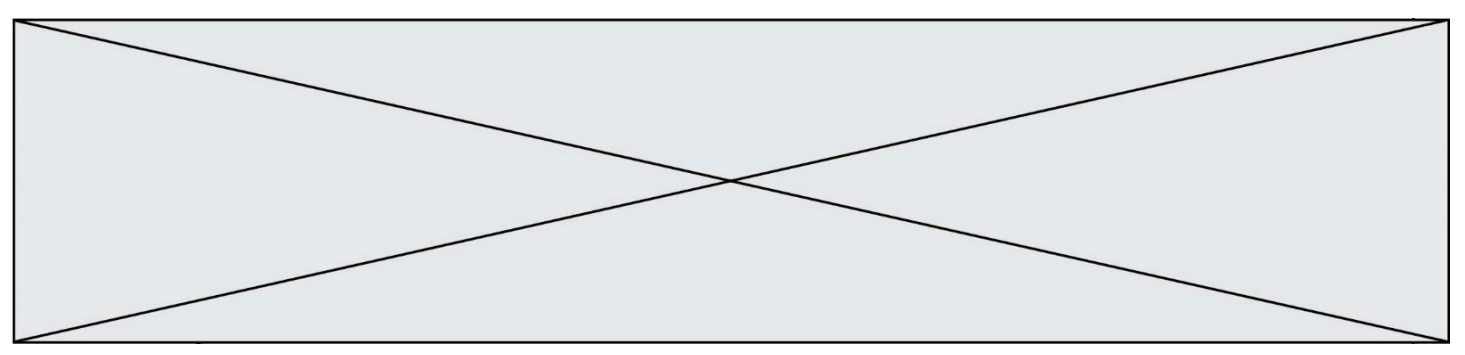

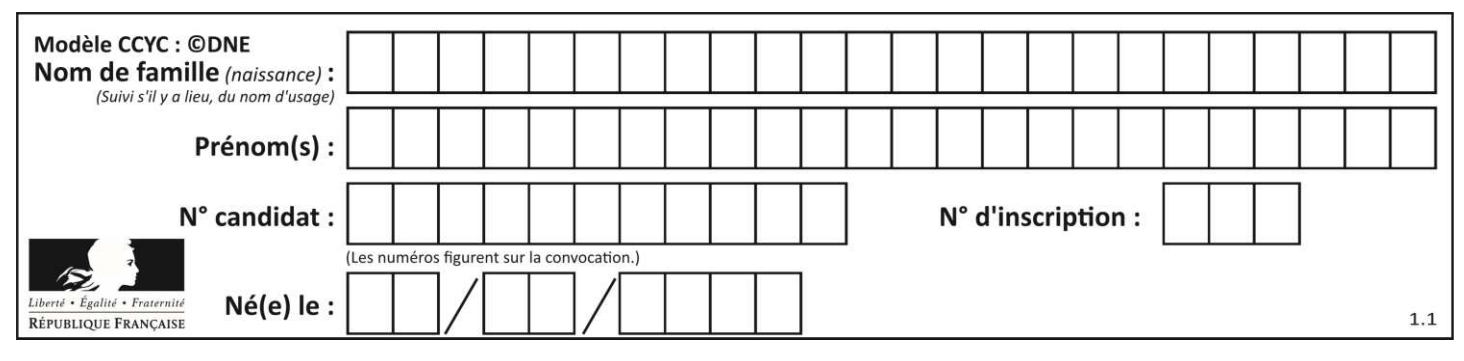

#### **Annexe à rendre avec la copie**

#### **Exercice 3 Question 2.**

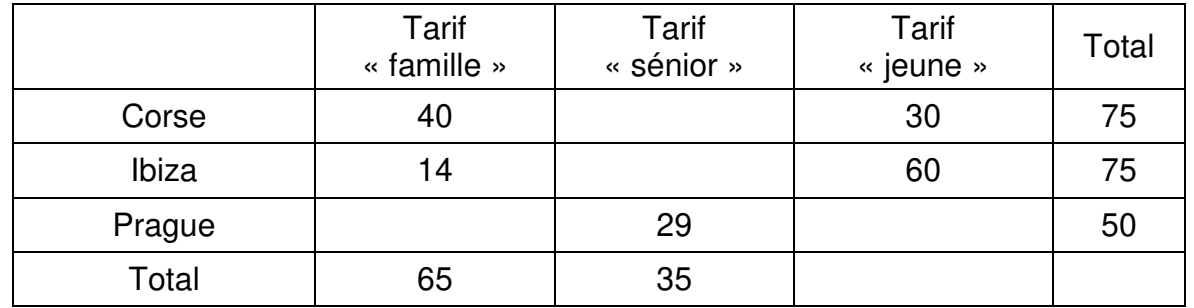

#### **Exercice 4 Question 4.b**

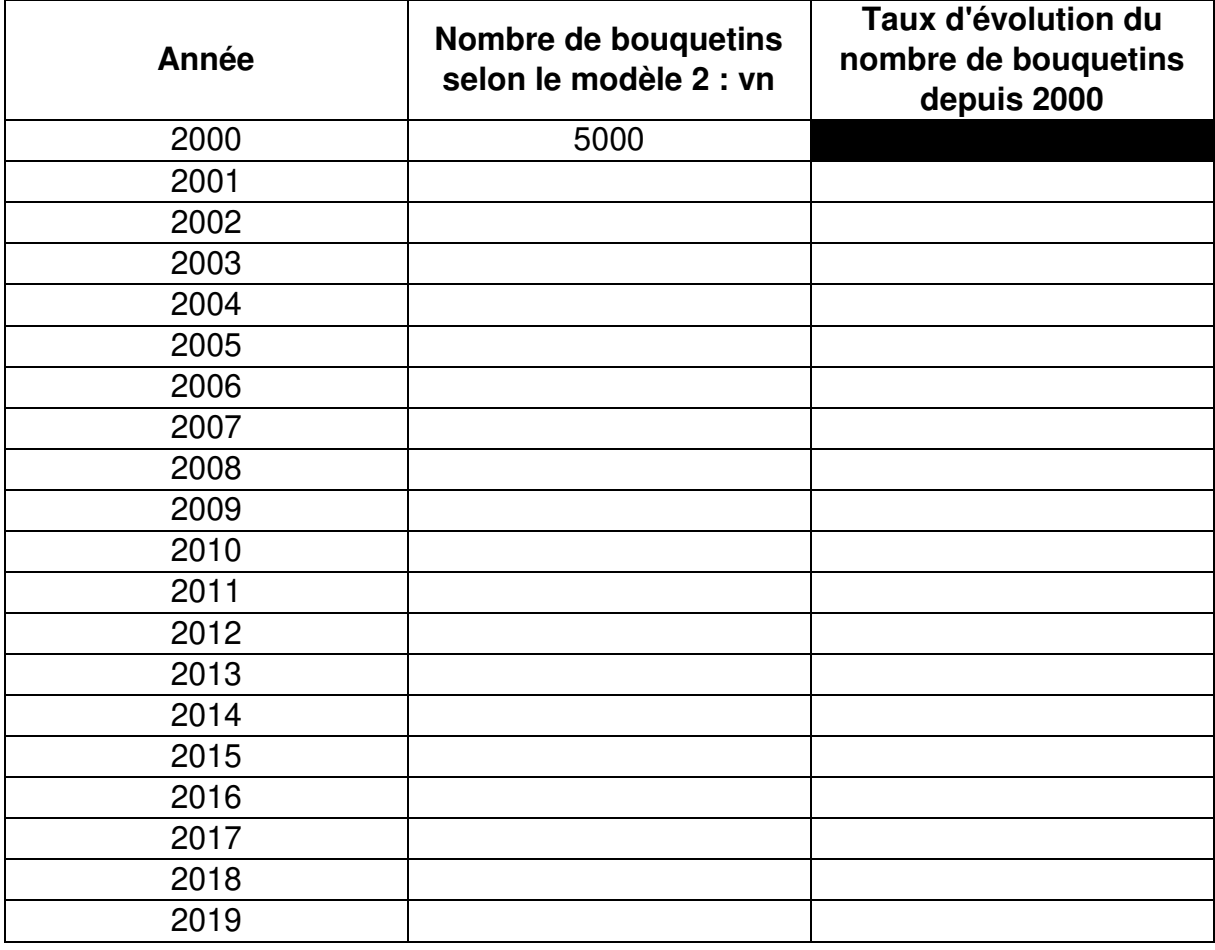

**T1CMATH00591**